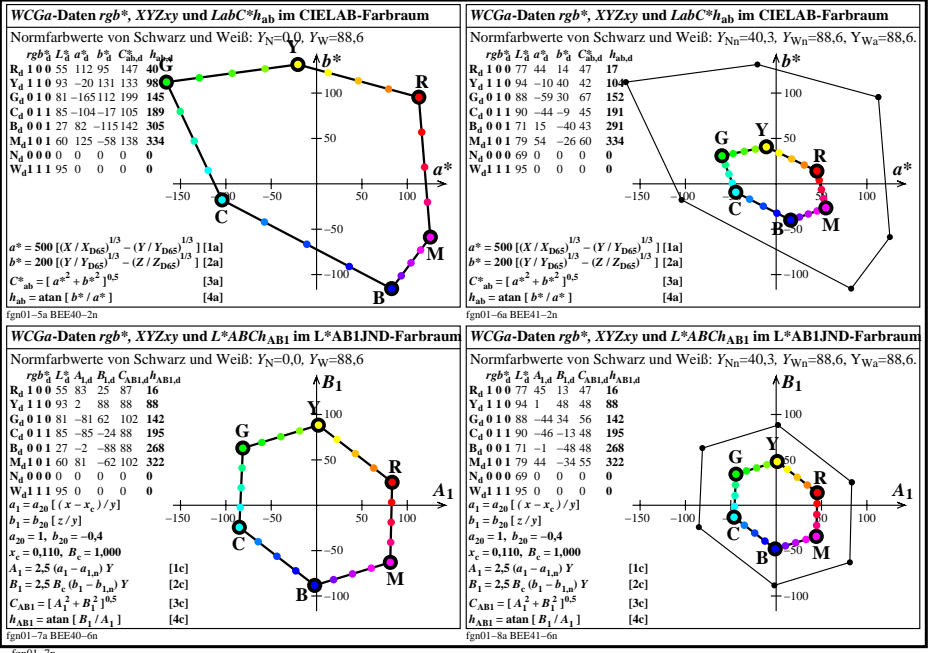

fgn01−7n